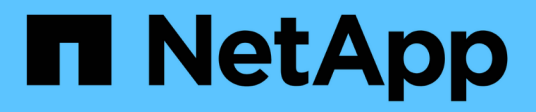

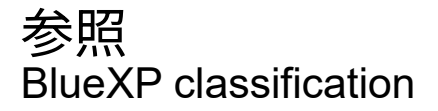

NetApp September 05, 2024

This PDF was generated from https://docs.netapp.com/ja-jp/bluexp-classification/reference-instancetypes.html on September 05, 2024. Always check docs.netapp.com for the latest.

# 目次

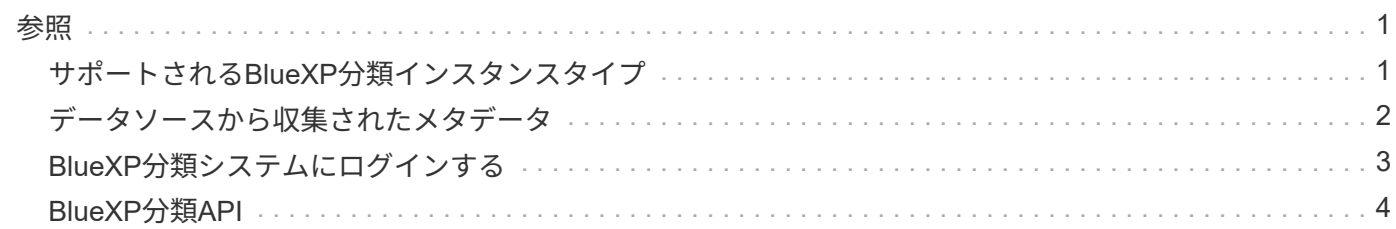

<span id="page-2-0"></span>参照

# <span id="page-2-1"></span>サポートされる**BlueXP**分類インスタンスタイプ

BlueXP分類ソフトウェアは、特定のオペレーティングシステム要件、RAM要件、ソフト ウェア要件などを満たすホストで実行する必要があります。BlueXPの分類をクラウドに 導入する場合、すべての機能を利用するには「大規模」のシステムを使用することを推 奨します。

CPUとRAMの数が少ないシステムにBlueXPの分類を導入することもできますが、使用するシステムにはいく つかの制限があります。["](concept-cloud-compliance.html)[これらの制限事項について説明します](concept-cloud-compliance.html)["](concept-cloud-compliance.html)です。

次の表で、BlueXP分類をインストールするリージョンで「Default」とマークされたシステムが使用できない 場合は、表の次のシステムが導入されます。

### **AWS**インスタンスタイプ

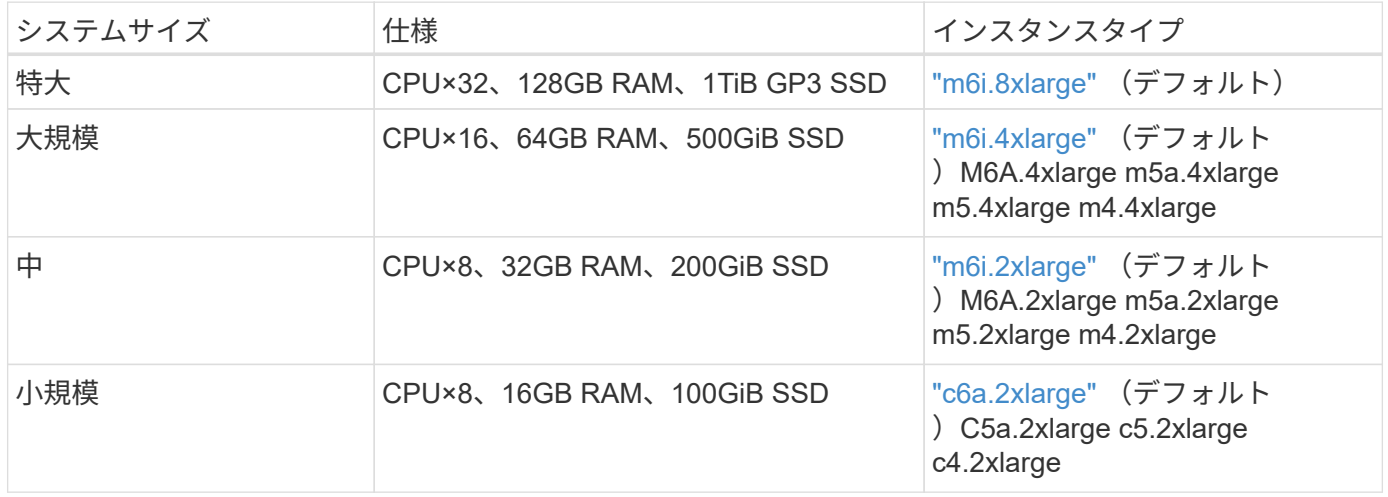

### **Azure**インスタンスタイプ

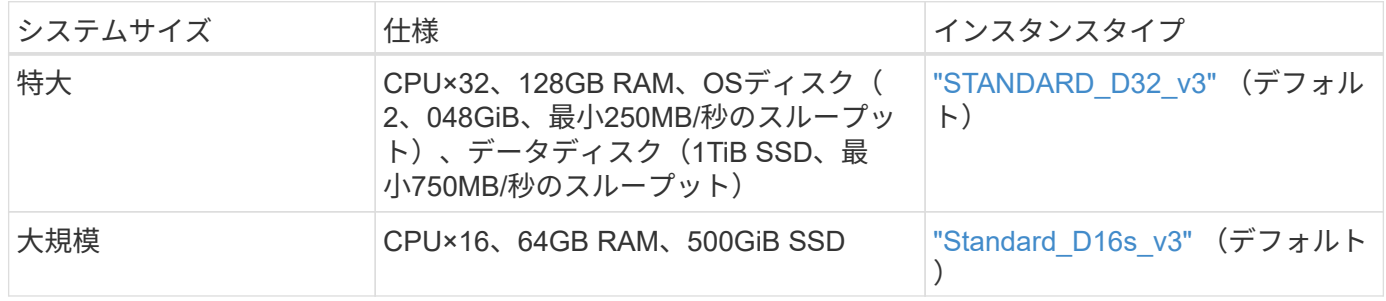

### **GCP**インスタンスタイプ

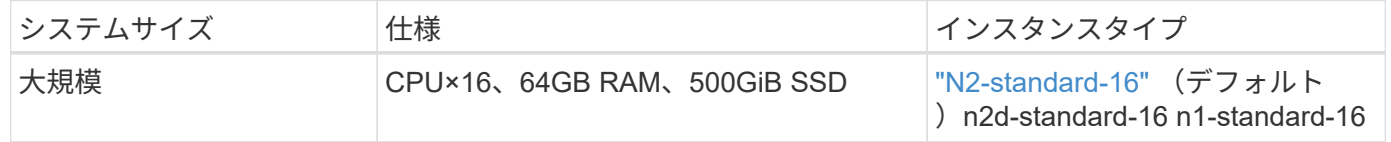

# <span id="page-3-0"></span>データソースから収集されたメタデータ

BlueXPの分類では、データソースや作業環境からのデータに対して分類スキャンを実行 する際に、特定のメタデータが収集されます。BlueXPの分類では、データを分類するた めに必要なメタデータのほとんどにアクセスできますが、一部のソースでは必要なデー タにアクセスできない場合があります。

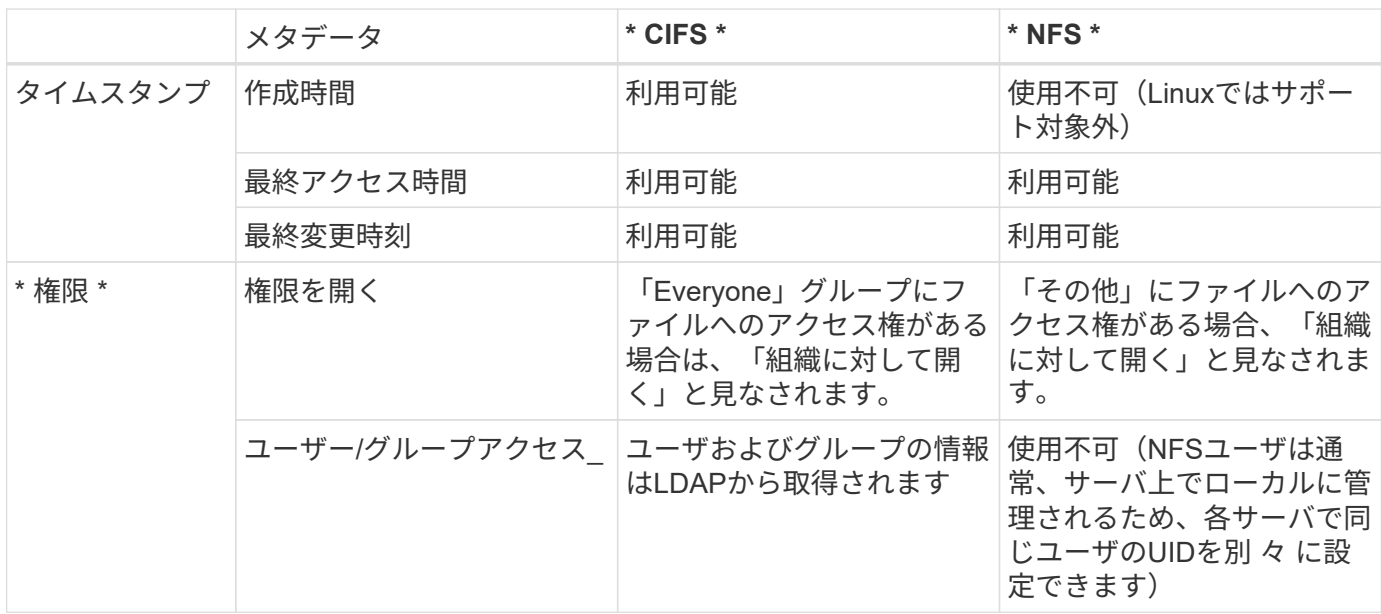

• BlueXPの分類では、データベースデータソースから「最終アクセス時刻」は抽出されませ  $\mathcal{L}_{\alpha}$ 

 $\bigcirc$ 

• 古いバージョンのWindows OS(Windows 7やWindows 8など)では、システムのパフォー マンスに影響を与える可能性があるため、デフォルトで「最終アクセス時刻」属性の収集 が無効になります。この属性が収集されない場合は、「最終アクセス日時」に基づ くBlueXPの分類分析が影響を受けます。これらの古いWindowsシステムでは、必要に応じ て最終アクセス時間の収集を有効にすることができます。

### 最終アクセス時間のタイムスタンプ

BlueXPの分類でファイル共有からデータが抽出されると、オペレーティングシステムはそのデータにアクセ スしているとみなし、それに応じて「最終アクセス時間」が変更されます。BlueXPの分類では、スキャンの 完了後に最終アクセス時刻を元のタイムスタンプに戻します。BlueXPの分類にCIFSでは属性への書き込み権 限、NFSでは書き込み権限がない場合、最終アクセス時間を元のタイムスタンプに戻すことはできませ ん。SnapLock が設定されたONTAP ボリュームには読み取り専用権限が設定され、最終アクセス時間を元の タイムスタンプに戻すこともできません。

BlueXPの分類では「最終アクセス日時」を元のタイムスタンプに戻すことができないため、BlueXPの分類に これらの権限がないとボリューム内のファイルはデフォルトでスキャンされません。ただし、最終アクセス時 刻がファイルの元の時刻にリセットされていてもかまわない場合は、[設定]ページの下部にある\*[書き込み属 性]権限がない場合にスキャン]\*スイッチをクリックすると、権限に関係なくBlueXPの分類でボリュームがス キャンされるようになります。

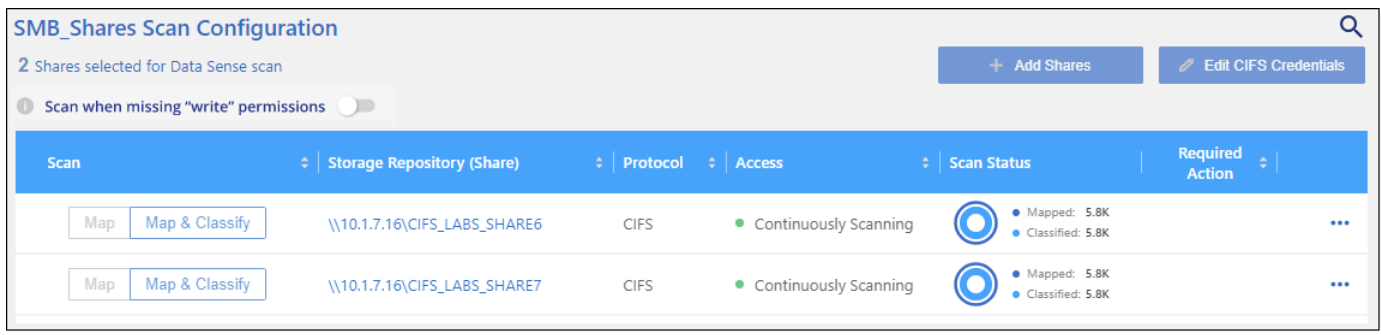

この機能は、オンプレミスのONTAPシステム、Cloud Volumes ONTAP、Azure NetApp Files、FSx for ONTAP、サードパーティのファイル共有に適用されます。

[Investigation]ページには、\_Scan Analysis Event\_というフィルタがあります。BlueXPの分類では最終アクセ ス時刻を元に戻すことができなかったため、分類されなかったファイルを表示できます。 または、BlueXPの 分類で最終アクセス時間を元に戻すことができなかったにもかかわらず、分類されたファイル。

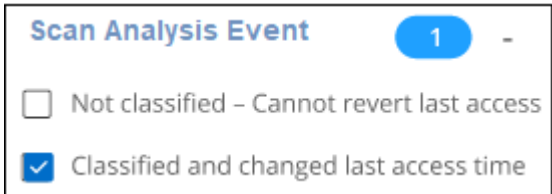

フィルタの選択項目は次のとおりです。

- 「Not Classified Cannot revert last access time」-書き込み権限がないために分類されなかったファイル が表示されます。
- 「Classified and updated last access time」-分類されたファイルと、BlueXPの分類で最終アクセス時刻を 元の日付にリセットできなかったファイルが表示されます。このフィルタは、\*「属性の書き込み」権限 がない場合にスキャン\*をオンにした環境にのみ適用されます。

必要に応じて、これらの結果をレポートにエクスポートして、権限が原因でスキャンされているファイル、ま たはスキャンされていないファイルを確認できます。 ["](https://docs.netapp.com/us-en/bluexp-classification/task-investigate-data.html#data-investigation-report)[詳細](https://docs.netapp.com/us-en/bluexp-classification/task-investigate-data.html#data-investigation-report)[については、データ](https://docs.netapp.com/us-en/bluexp-classification/task-investigate-data.html#data-investigation-report)[調査](https://docs.netapp.com/us-en/bluexp-classification/task-investigate-data.html#data-investigation-report)[レポートを参照してくだ](https://docs.netapp.com/us-en/bluexp-classification/task-investigate-data.html#data-investigation-report) [さい](https://docs.netapp.com/us-en/bluexp-classification/task-investigate-data.html#data-investigation-report)["](https://docs.netapp.com/us-en/bluexp-classification/task-investigate-data.html#data-investigation-report)。

# <span id="page-4-0"></span>**BlueXP**分類システムにログインする

場合によっては、ログファイルにアクセスしたり構成ファイルを編集したりするため に、BlueXP分類システムへのログインが必要になることがあります。

BlueXP分類がオンプレミスのLinuxマシンまたはクラウドに導入したLinuxマシンにインストールされている 場合は、構成ファイルとスクリプトに直接アクセスできます。

BlueXP分類をクラウドに導入する場合は、BlueXP分類インスタンスにSSHで接続する必要があります。シス テムにSSHするには、ユーザとパスワードを入力するか、BlueXPコネクタのインストール時に入力したSSH キーを使用します。SSHコマンドは次のとおりです。

ssh -i <path to the ssh key> <machine user>@<datasense\_ip>

- \* <path-to The ssh key>= SSH認証キーの場所
- \* <machine\_user>:

#### +

#### **AWS**の場合:**<ec2-user>**を使用します

Azureの場合:BlueXPインスタンス用に作成したユーザを使用します \*\* GCPの場合:BlueXPインスタンス用に作成されたユーザーを使用します

• <datasension IP>=仮想マシンインスタンスのIPアドレス

クラウドのシステムにアクセスするには、セキュリティグループのインバウンドルールを変更する必要があり ます。詳細については、以下を参照してください。

- ["AWS](https://docs.netapp.com/us-en/bluexp-setup-admin/reference-ports-aws.html)[のセキュリティグループのルール](https://docs.netapp.com/us-en/bluexp-setup-admin/reference-ports-aws.html)["](https://docs.netapp.com/us-en/bluexp-setup-admin/reference-ports-aws.html)
- ["Azure](https://docs.netapp.com/us-en/bluexp-setup-admin/reference-ports-azure.html)[のセキュリティグループルール](https://docs.netapp.com/us-en/bluexp-setup-admin/reference-ports-azure.html)["](https://docs.netapp.com/us-en/bluexp-setup-admin/reference-ports-azure.html)
- ["Google Cloud](https://docs.netapp.com/us-en/bluexp-setup-admin/reference-ports-gcp.html)[のファイアウォールルール](https://docs.netapp.com/us-en/bluexp-setup-admin/reference-ports-gcp.html)["](https://docs.netapp.com/us-en/bluexp-setup-admin/reference-ports-gcp.html)

## <span id="page-5-0"></span>**BlueXP**分類**API**

Web UIから使用できるBlueXPの分類機能は、Swagger APIからも使用できます。

BlueXPでは、UIのタブに対応する4つのカテゴリが定義されています。

- 調査
- コンプライアンス
- ガバナンス
- 設定

Swaggerドキュメントに記載されているAPIを使用して、検索、データの集約、スキャンの追跡、コピーや移 動などのアクションの作成を行うことができます。

#### 概要

APIでは、次の機能を実行できます。

- 情報のエクスポート
	- UIで使用可能なすべての情報をAPI経由でエクスポート可能(レポートを除く)
	- データはJSON形式でエクスポートされます(Splunkなどのサードパーティアプリケーションに簡単 に解析してプッシュできます)。
- 「AND」および「OR」ステートメントを使用してクエリを作成したり、情報を含めたり除外したりする ことができます。

たとえば、FILES without Specific Personal Identifiable Information(PII)(UIでは使用できない機能)を 検索できます。エクスポート操作の特定のフィールドを除外することもできます。

#### • アクションの実行

- CIFSクレデンシャルの更新
- アクションの表示とキャンセル
- ディレクトリの再スキャン
- データをエクスポートします

このAPIはセキュアで、UIと同じ認証方式を使用します。認証の詳細については、次のページを参照してくだ さい。 [https://docs.netapp.com/us-en/bluexp-automation/platform/get\\_identifiers.html](https://docs.netapp.com/us-en/bluexp-automation/platform/get_identifiers.html)

**Swagger API**リファレンスへのアクセス

Swaggerにアクセスするには、BlueXP分類インスタンスのIPアドレスが必要です。クラウド展開の場合は、 パブリックIPアドレスを使用します。次に、次のエンドポイントにアクセスする必要があります。

https://<classification\_ip>/documentation

#### **API**を使用した例

次の例は、ファイルをコピーするAPI呼び出しを示しています。

#### **API**要求

[調査]タブにすべてのフィルタを表示するには、作業環境に関連するすべてのフィールドとオプションを最初 に取得する必要があります。

```
curl -X GET "http://{classification_ip}/api/{classification_version}
/search/options?data_mode=ALL_EXTRACTABLE" -H "accept: application/json"
-H "Authorization: Bearer eyJhbGciOiJSUzI1NiIsInR……… " -H "x-agent-id:
hOXsZNvnA5LsthwMILtjL9xZFYBQxAwMclients"
```

```
応答
```

```
{
    "options": [
      {
      "active directory affected": false,
      "data mode": "ALL SCANNED",
        "field": "string",
       "is rulable": true,
      "name": "string",
         "operators": [
           "EQUALS"
        ],
       "optional values": [
           {}
      \frac{1}{2},
```

```
  "secondary": {},
       "server data": false,
        "type": "TEXT"
      }
  \Box}
{
    "options": [
      {
       "active directory affected": false,
      "data mode": "ALL EXTRACTABLE",
        "field": "POLICIES",
        "name": "Policies",
        "operators": [
           "IN",
           "NOT_IN"
      \frac{1}{\sqrt{2}}"server data": true,
        "type": "SELECT"
      },
      {
      "active directory affected": false,
      "data mode": "ALL EXTRACTABLE",
        "field": "EXTRACTION_STATUS_RANGE",
        "name": "Scan Analysis Status",
        "operators": [
           "IN"
      \frac{1}{2},
      "server data": true,
        "type": "SELECT"
      },
      {
      "active directory affected": false,
         "data_mode": "ALL_FILESYSTEM_EXTRACTABLE",
        "field": "SCAN_ANALYSIS_ERROR",
        "name": "Scan Analysis Event",
        "operators": [
           "IN"
      \left| \ \right|,
      "server data": true,
        "type": "SELECT"
      },
      {
      "active directory affected": false,
      "data mode": "ALL FILESYSTEM EXTRACTABLE",
        "field": "PUBLIC_ACCESS",
```

```
  "name": "Open Permissions",
    "operators": [
    "IN",
      "NOT_IN"
  \frac{1}{\sqrt{2}}"server data": true,
    "type": "SELECT"
  },
  {
  "active directory affected": true,
  "data mode": "ALL FILESYSTEM EXTRACTABLE",
    "field": "USERS_PERMISSIONS_COUNT_RANGE",
  "name": "Number of Users with Access",
    "operators": [
    "IN",
      "NOT_IN"
  \left| \ \right|,
  "server data": true,
    "type": "SELECT"
  },
  {
  "active directory affected": true,
  "data mode": "ALL FILESYSTEM EXTRACTABLE",
    "field": "USER_GROUP_PERMISSIONS",
    "name": "User / Group Permissions",
    "operators": [
     "IN"
  \frac{1}{\sqrt{2}}"server data": true,
    "type": "SELECT"
  },
  {
  "active directory affected": false,
    "data_mode": "ALL_FILESYSTEM_EXTRACTABLE",
    "field": "FILE_OWNER",
    "name": "File Owner",
    "operators": [
      "EQUALS",
     "CONTAINS"
  \frac{1}{2},
  "server data": true,
    "type": "TEXT"
  },
  {
  "active directory affected": false,
  "data mode": "ALL EXTRACTABLE",
```

```
  "field": "ENVIRONMENT_TYPE",
  "name": "Working Environment Type",
    "operators": [
      "IN",
      "NOT_IN"
  \frac{1}{\sqrt{2}}"server data": true,
    "type": "SELECT"
  },
  {
  "active directory affected": false,
  "data mode": "ALL EXTRACTABLE",
    "field": "ENVIRONMENT",
    "name": "Working Environment",
    "operators": [
    "IN",
      "NOT_IN"
  \left| \ \right|,
  "server data": true,
    "type": "SELECT"
  },
  {
  "active_directory_affected": false,
  "data mode": "ALL SCANNED",
    "field": "SCAN_TASK",
    "name": "Storage Repository",
    "operators": [
    "IN",
      "NOT_IN"
  \frac{1}{\sqrt{2}}"server data": true,
    "type": "SELECT"
  },
  {
    "active_directory_affected": false,
  "data mode": "ALL FILESYSTEM EXTRACTABLE",
    "field": "FILE_PATH",
    "name": "File / Directory Path",
    "operators": [
      "MULTI_CONTAINS",
    "MULTI EXCLUDE"
  \vert,
  "server data": true,
   "type": "MULTI_TEXT"
  },
  {
```

```
"active_directory_affected": false,
  "data mode": "ALL DASHBOARD EXTRACTABLE",
    "field": "CATEGORY",
    "name": "Category",
    "operators": [
    "IN",
      "NOT_IN"
  \frac{1}{\sqrt{2}}"server data": true,
    "type": "SELECT"
  },
  {
  "active directory affected": false,
  "data mode": "ALL EXTRACTABLE",
    "field": "PATTERN_SENSITIVITY_LEVEL",
    "name": "Sensitivity Level",
    "operators": [
     "IN"
  \frac{1}{2}"server data": true,
   "type": "SELECT"
  },
  {
  "active directory affected": false,
  "data mode": "ALL FILESYSTEM EXTRACTABLE",
    "field": "NUMBER_OF_IDENTIFIERS",
    "name": "Number of identifiers",
    "operators": [
      "IN",
      "NOT_IN"
  \left| \ \right|,
  "server data": true,
    "type": "SELECT"
  },
  {
  "active directory affected": false,
  "data mode": "ALL EXTRACTABLE",
    "field": "PATTERN_PERSONAL",
    "name": "Personal Data",
    "operators": [
      "IN",
     "NOT_IN"
  \frac{1}{2},
  "server data": true,
    "type": "SELECT"
  },
```

```
  {
  "active directory affected": false,
  "data mode": "ALL EXTRACTABLE",
    "field": "PATTERN_SENSITIVE",
    "name": "Sensitive Personal Data",
    "operators": [
      "IN",
      "NOT_IN"
  \frac{1}{\sqrt{2}}"server data": true,
    "type": "SELECT"
  },
  {
  "active directory affected": false,
  "data mode": "ALL EXTRACTABLE",
    "field": "DATA_SUBJECT",
    "name": "Data Subject",
    "operators": [
      "EQUALS",
      "CONTAINS"
  \frac{1}{\sqrt{2}}"server data": true,
    "type": "TEXT"
  },
  {
  "active directory affected": false,
    "data_mode": "DIRECTORIES",
    "field": "DIRECTORY_TYPE",
  "name": "Directory Type",
    "operators": [
      "IN",
      "NOT_IN"
  \frac{1}{2},
    "server_data": true,
    "type": "SELECT"
  },
  {
    "active_directory_affected": false,
  "data mode": "ALL EXTRACTABLE",
    "field": "FILE_TYPE",
  "name": "File Type",
    "operators": [
      "IN",
      "NOT_IN"
  \frac{1}{\sqrt{2}}  "server_data": true,
```

```
  "type": "SELECT"
  },
  {
  "active directory affected": false,
  "data mode": "ALL EXTRACTABLE",
  "field": "FILE SIZE RANGE",
    "name": "File Size",
    "operators": [
    "IN",
      "NOT_IN"
  \frac{1}{\sqrt{2}}"server data": true,
    "type": "SELECT"
  },
  {
  "active directory affected": false,
  "data mode": "ALL FILESYSTEM EXTRACTABLE",
    "field": "FILE_CREATION_RANGE_RETENTION",
    "name": "Created Time",
    "operators": [
     "IN"
  \frac{1}{2}"server data": true,
    "type": "SELECT"
  },
  {
    "active_directory_affected": false,
  "data mode": "ALL EXTRACTABLE",
    "field": "DISCOVERED_TIME_RANGE",
    "name": "Discovered Time",
    "operators": [
      "IN"
  \frac{1}{2},
    "server_data": true,
    "type": "SELECT"
  },
  {
  "active_directory_affected": false,
  "data mode": "ALL FILESYSTEM EXTRACTABLE",
  "field": "FILE LAST MODIFICATION RETENTION",
    "name": "Last Modified",
    "operators": [
     "IN"
  \frac{1}{\sqrt{2}}"server data": true,
    "type": "SELECT"
```

```
  },
  {
  "active directory affected": false,
  "data mode": "ALL FILESYSTEM EXTRACTABLE",
    "field": "FILE_LAST_ACCESS_RANGE_RETENTION",
    "name": "Last Accessed",
    "operators": [
      "IN"
  \frac{1}{\sqrt{2}}"server data": true,
    "type": "SELECT"
  },
  {
  "active directory affected": false,
  "data mode": "FILES",
    "field": "IS_DUPLICATE",
    "name": "Duplicates",
    "operators": [
      "EQUALS",
      "IN"
  \frac{1}{\sqrt{2}}"server data": true,
    "type": "SELECT"
  },
  {
  "active_directory_affected": false,
  "data mode": "FILES",
    "field": "FILE_HASH",
    "name": "File Hash",
    "operators": [
      "EQUALS",
      "IN"
  \frac{1}{2},
    "server_data": true,
    "type": "TEXT"
  },
  {
    "active_directory_affected": false,
  "data mode": "ALL EXTRACTABLE",
    "field": "USER_DEFINED_STATUS",
    "name": "Tags",
    "operators": [
      "IN",
      "NOT_IN"
  \frac{1}{\sqrt{2}}  "server_data": true,
```

```
  "type": "SELECT"
      },
      {
       "active directory affected": false,
       "data mode": "ALL EXTRACTABLE",
         "field": "ASSIGNED_TO",
       "name": "Assigned to",
         "operators": [
           "IN",
           "NOT_IN"
       \frac{1}{2}"server data": true,
         "type": "SELECT"
  }
    ]
}
```
この応答をリクエストパラメータで使用して、コピーする必要なファイルをフィルタリングします。

1つのアクションを複数の項目に適用できます。サポートされるアクションタイプは、移動、削除、コピー、 割り当て先、FlexClone、 データのエクスポート、再スキャン、およびラベル付けを行います。

コピーアクションを作成します。

**API**要求

次のAPIはアクションAPIで、複数のアクションを作成できます。

```
curl -X POST "http://
{classification_ip}/api//{classification_version}/actions" -H "accept:
application/json" -H "Authorization: Bearer eyJhbGciOiJSUzI1NiIsInR……… "
-H "x-agent-id: hOXsZNvnA5LsthwMILtjL9xZFYBQxAwMclients " -H "Content-
Type: application/json" -d "{ \"action type\": \"COPY\", \"data mode\":
\"FILES\", \"policy id\": 0, \"request params\": { destination nfs path:
"{ontap ip}:/{share name} " },
\"requested_query\":{"condition":"AND","rules":[{"field":"ENVIRONMENT_TYPE
","operator":"IN","value":["ONPREM"]},{"field":"CATEGORY","operator":"IN",
"value":["21"]}]}}"
```
応答

応答ではActionオブジェクトが返されるため、GETおよびDELETE APIを使用してアクションのステータスを 取得したり、アクションをキャンセルしたりできます。

```
{
  "action type": "COPY",
    "creation_time": "2023-08-08T12:37:21.705Z",
  "data mode": "FILES",
    "end_time": "2023-08-08T12:37:21.705Z",
    "estimated_time_to_complete": 0,
    "id": 0,
    "policy_id": 0,
  "policy name": "string",
    "priority": 0,
    "request_params": {},
    "requested_query": {},
    "result": {
     "error_message": "string",
     "failed": 0,
   "in progress": 0,
     "succeeded": 0,
      "total": 0
    },
    "start_time": "2023-08-08T12:37:21.705Z",
    "status": "QUEUED",
    "title": "string",
   "user_id": "string"
}
```
Copyright © 2024 NetApp, Inc. All Rights Reserved. Printed in the U.S.このドキュメントは著作権によって保 護されています。著作権所有者の書面による事前承諾がある場合を除き、画像媒体、電子媒体、および写真複 写、記録媒体、テープ媒体、電子検索システムへの組み込みを含む機械媒体など、いかなる形式および方法に よる複製も禁止します。

ネットアップの著作物から派生したソフトウェアは、次に示す使用許諾条項および免責条項の対象となりま す。

このソフトウェアは、ネットアップによって「現状のまま」提供されています。ネットアップは明示的な保 証、または商品性および特定目的に対する適合性の暗示的保証を含み、かつこれに限定されないいかなる暗示 的な保証も行いません。ネットアップは、代替品または代替サービスの調達、使用不能、データ損失、利益損 失、業務中断を含み、かつこれに限定されない、このソフトウェアの使用により生じたすべての直接的損害、 間接的損害、偶発的損害、特別損害、懲罰的損害、必然的損害の発生に対して、損失の発生の可能性が通知さ れていたとしても、その発生理由、根拠とする責任論、契約の有無、厳格責任、不法行為(過失またはそうで ない場合を含む)にかかわらず、一切の責任を負いません。

ネットアップは、ここに記載されているすべての製品に対する変更を随時、予告なく行う権利を保有します。 ネットアップによる明示的な書面による合意がある場合を除き、ここに記載されている製品の使用により生じ る責任および義務に対して、ネットアップは責任を負いません。この製品の使用または購入は、ネットアップ の特許権、商標権、または他の知的所有権に基づくライセンスの供与とはみなされません。

このマニュアルに記載されている製品は、1つ以上の米国特許、その他の国の特許、および出願中の特許によ って保護されている場合があります。

権利の制限について:政府による使用、複製、開示は、DFARS 252.227-7013(2014年2月)およびFAR 5252.227-19(2007年12月)のRights in Technical Data -Noncommercial Items(技術データ - 非商用品目に関 する諸権利)条項の(b)(3)項、に規定された制限が適用されます。

本書に含まれるデータは商用製品および / または商用サービス(FAR 2.101の定義に基づく)に関係し、デー タの所有権はNetApp, Inc.にあります。本契約に基づき提供されるすべてのネットアップの技術データおよび コンピュータ ソフトウェアは、商用目的であり、私費のみで開発されたものです。米国政府は本データに対 し、非独占的かつ移転およびサブライセンス不可で、全世界を対象とする取り消し不能の制限付き使用権を有 し、本データの提供の根拠となった米国政府契約に関連し、当該契約の裏付けとする場合にのみ本データを使 用できます。前述の場合を除き、NetApp, Inc.の書面による許可を事前に得ることなく、本データを使用、開 示、転載、改変するほか、上演または展示することはできません。国防総省にかかる米国政府のデータ使用権 については、DFARS 252.227-7015(b)項(2014年2月)で定められた権利のみが認められます。

#### 商標に関する情報

NetApp、NetAppのロゴ、<http://www.netapp.com/TM>に記載されているマークは、NetApp, Inc.の商標です。そ の他の会社名と製品名は、それを所有する各社の商標である場合があります。